## 「Webで知る -Web情報検索入門-(初版)」正誤表

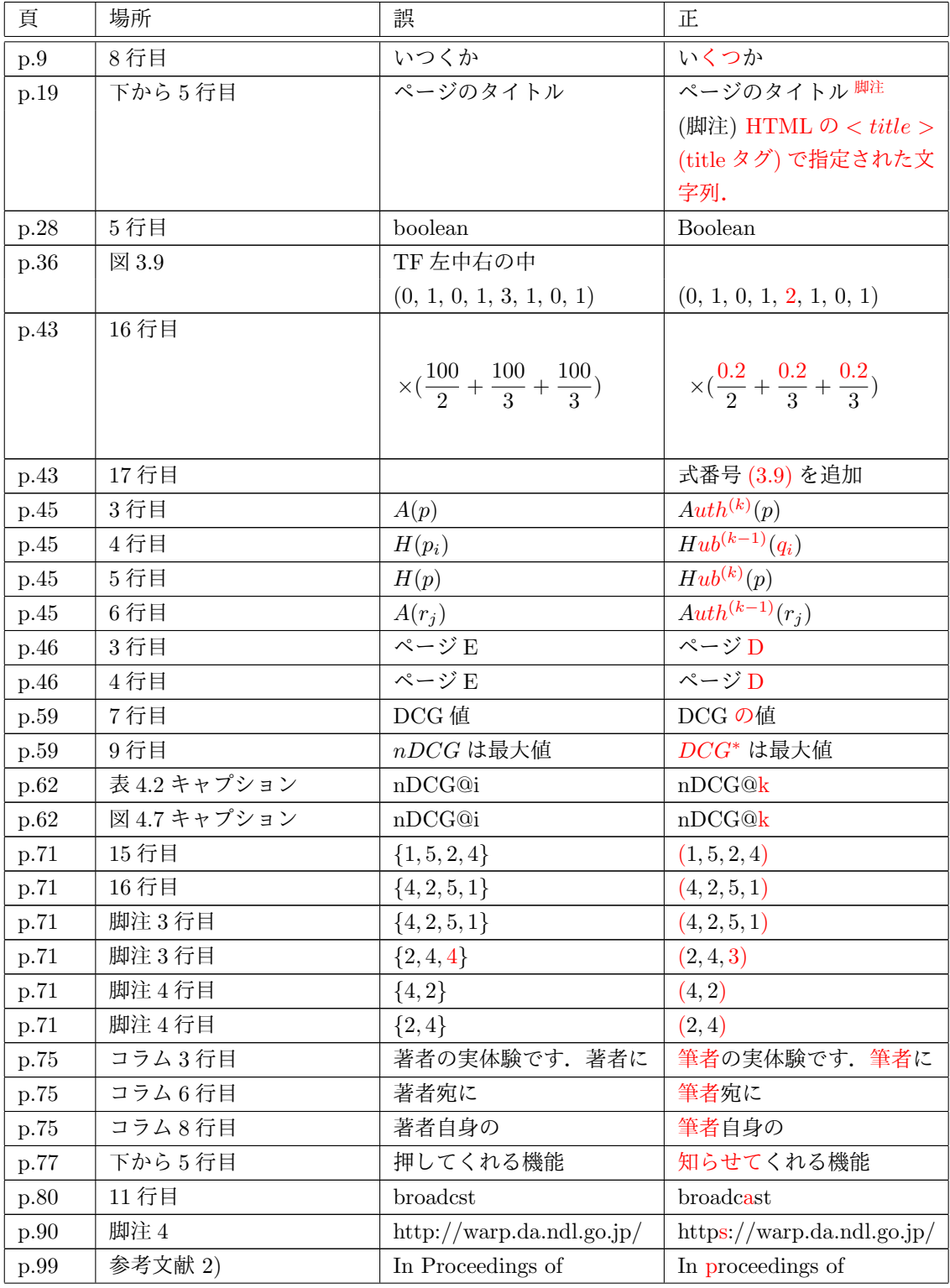

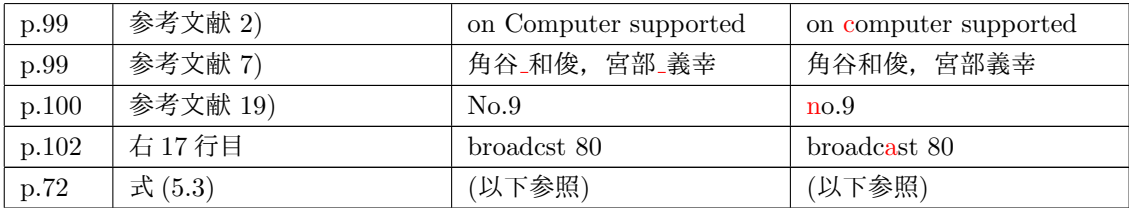

式 (5.3) 誤

$$
= \frac{(1-3)\times(4-3)+(5-3)\times(2-3)+(2-3)\times(5-3)+(4-3)\times(1-3)}{\sqrt{(1-3)^2+(5-3)^2+(2-3)^2+(4-3)^2}\times\sqrt{(4-3)^2+(2-3)^2+(5-3)^2+(1-3)^2}}
$$

$$
= \frac{(-2)\times1+2\times(-1)+(-1)\times2+1\times(-2)}{\sqrt{10}\times\sqrt{10}} = \frac{-8}{10} = -0.8
$$

式 (5.3) 正

$$
= \frac{(1-3.0) \times (4-3.0) + (5-3.0) \times (2-3.0) + (2-3.0) \times (5-3.0) + (4-3.0) \times (1-3.0)}{\sqrt{(1-3.0)^2 + (5-3.0)^2 + (2-3.0)^2 + (4-3.0)^2} \times \sqrt{(4-3.0)^2 + (2-3.0)^2 + (5-3.0)^2 + (1-3.0)^2}}
$$

$$
= \frac{(-2.0) \times 1.0 + 2.0 \times (-1.0) + (-1.0) \times 2.0 + 1.0 \times (-2.0)}{\sqrt{10.0} \times \sqrt{10.0}} = \frac{-8.0}{10.0} = -0.8
$$

以上